# **KIP-171 - Extend Consumer Group Reset Offset for Stream Application**

- [Status](#page-0-0)
- [Motivation](#page-0-1)
	- o [Scenarios](#page-0-2)
	- [Execution Options](#page-1-0)
- [Proposed Changes](#page-1-1)
- [Compatibility, Deprecation, and Migration Plan](#page-1-2)
- [Rejected Alternatives](#page-2-0)

### <span id="page-0-0"></span>**Status**

**Current state**: Adopted

**Discussion thread**: [here](http://mail-archives.apache.org/mod_mbox/kafka-dev/201706.mbox/%3CCAC3UcJsqoUfpBXveUfUUR2qxsVrOmJVyDQTXwEC3joMQjY6oeQ%40mail.gmail.com%3E)

**JIRA**: [here](https://issues.apache.org/jira/browse/KAFKA-5520)

Please keep the discussion on the mailing list rather than commenting on the wiki (wiki discussions get unwieldy fast).

## <span id="page-0-1"></span>**Motivation**

This KIP is aimed to extend current Consumer Group Reset Offset tooling (implemented by KIP-122[1]) for Kafka Streams applications.

Currently `kafka-streams-application-reset` only supports returning to the earliest offset on input topics. But `kafka-consumer-groups` `reset-offsets` tool support more options detailed in KIP-122.

This KIP is considering include current `reset-offsets` scenarios on `kafka-streams-application-reset` to have more options over input-topics offsets.

# Public Interfaces

"kafka-streams-application-reset" supports the current features[2]:

- 1. for any specified input topic, it resets all offsets to zero
- 2. for any specified intermediate topic, seeks to the end for all partitions
- 3. for all internal topic
- 3.1. resets all offsets to zero 3.2. deletes the topic

This KIP is considering adding these options:

#### <span id="page-0-2"></span>**Scenarios**

Only one scenario should be defined for `input-topics` to proceed with the execution. If not,`to-earliest` will be used by default.

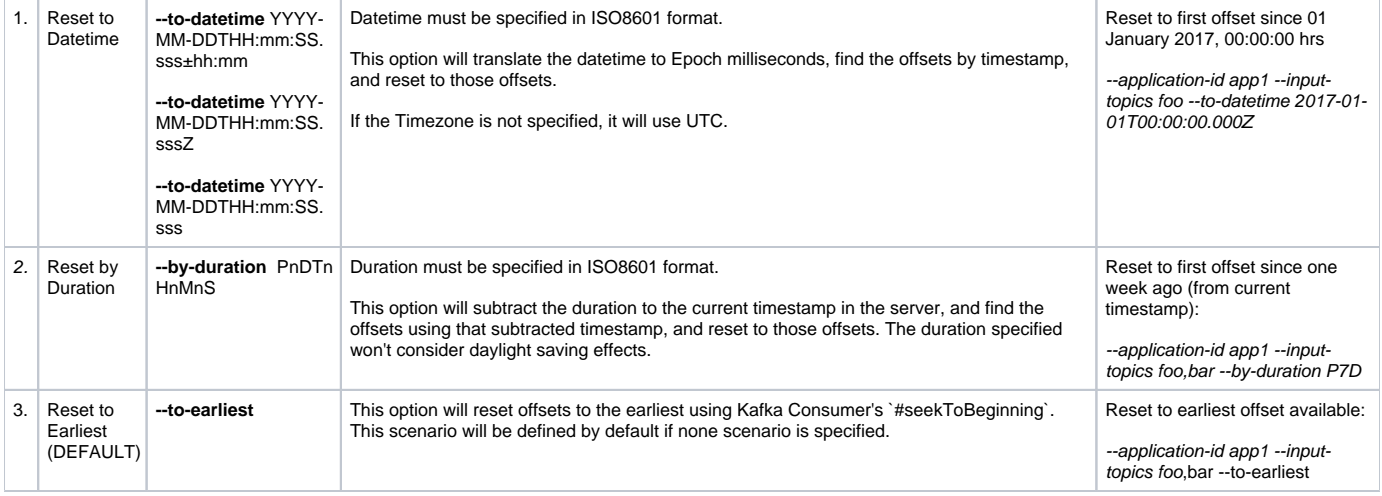

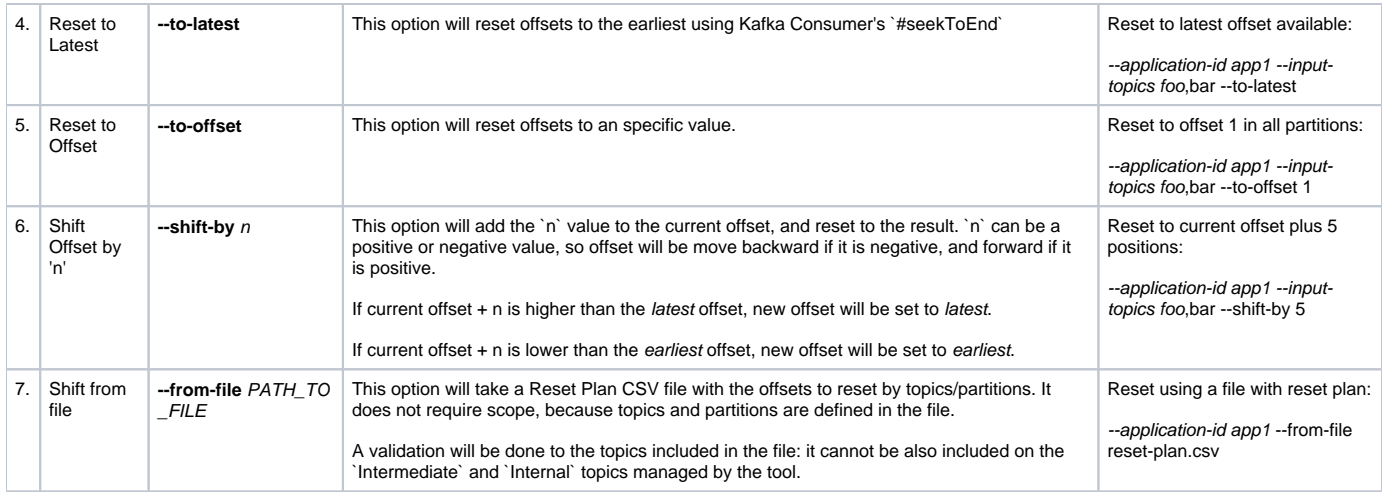

#### <span id="page-1-0"></span>**Execution Options**

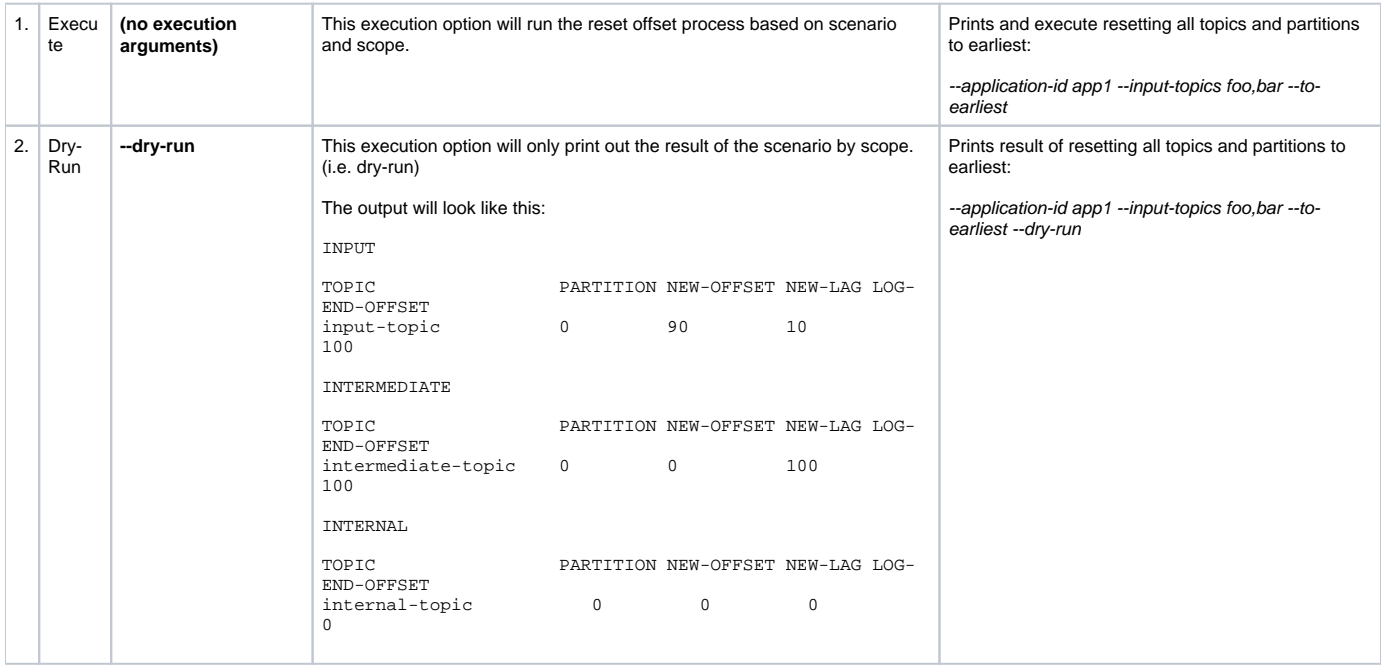

## <span id="page-1-1"></span>Proposed Changes

1. Implement reset-offset Scenarios option described above on `kafka-streams-application-reset` using `KafkaConsumer`.

2. Use `kafka-consumer-groups` `reset-offsets` format to define input topics **(e.g. `topic2:0,1,2`)** on `kafka-streams-application-reset`.

3. Keep execution parameters uniform between both tools: It will execute by default, and have a `dry-run` parameter just show the results. This will involve change current `ConsumerGroupCommand` to change execution options.

## <span id="page-1-2"></span>Compatibility, Deprecation, and Migration Plan

What impact (if any) will there be on existing users?

- Proposed Change 3. breaks compatibility for tools that rely on the `–execute` parameter to run the reset operation.
- Other changes should not impact as defaults should make code using the class `StreamResetter.java` work as it used to.

If we are changing behavior how will we phase out the older behavior?

Current option `–execute` will be marked as "goint-to-be-deprecated" and replaced by `dry-run` parameter, until it gets replaced.

When will we remove the existing behavior?

• Next major release.

## <span id="page-2-0"></span>Rejected Alternatives

Current `kafka-streams-application-reset` as mentioned in the Motivation supports this functional

We will keep both tools `kafka-streams-application-reset` and `reset-offsets`, reusing `reset-offsets` on the background when `kafka-streams-applicationreset` is executed.

This KIP was considering to remove Zookeeper dependency, but this has been handled by [KIP-198.](https://cwiki-test.apache.org/confluence/display/KAFKA/KIP-198%3A+Remove+ZK+dependency+from+Streams+Reset+Tool)

[1] [KIP-122: Add Reset Consumer Group Offsets tooling](https://cwiki-test.apache.org/confluence/display/KAFKA/KIP-122%3A+Add+Reset+Consumer+Group+Offsets+tooling)

[2]<https://www.confluent.io/blog/data-reprocessing-with-kafka-streams-resetting-a-streams-application/>